## **QGIS Application - Bug report #465 WMS server: Nasa connection does not work**

*2006-12-18 02:51 AM - Redmine Admin*

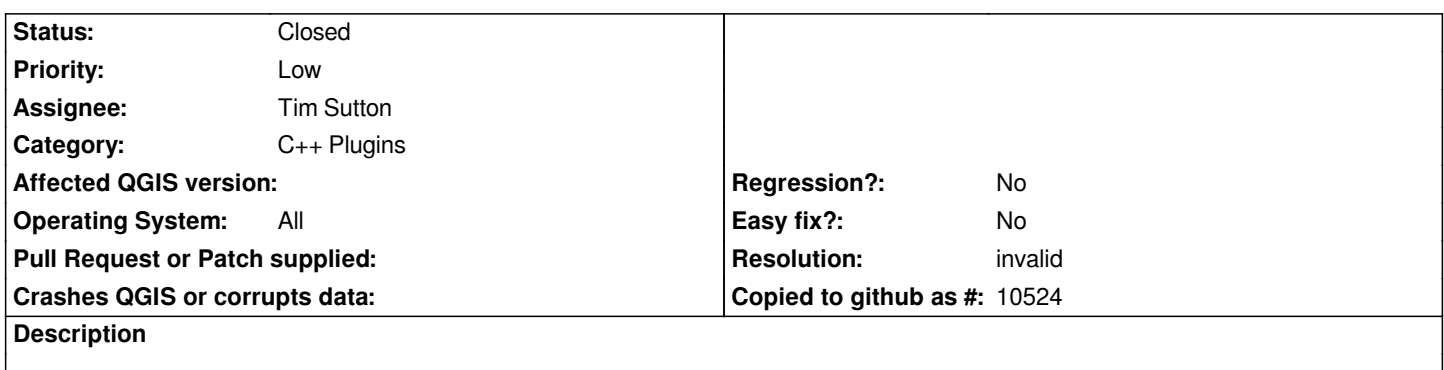

*If I choose the Nasa connection in the "Add WMS server" plugin and I try to connect to it I can't see any layers.*

## **History**

## **#1 - 2006-12-18 11:17 AM - Gavin Macaulay -**

*- Resolution set to invalid*

*- Status changed from Open to Closed*

*The nasa connection works fine for me. I suggest you try them again. A wms map relies on lots of other things (network, operating wms computer, etc), any of which can temporarily cause a wms layer to not be available.*

*I assume that you took note of the warning about needing to set the proxy if your computer is behind a firew*

## **#2 - 2009-08-22 12:46 AM - Anonymous**

*Milestone Version 0.8 deleted*